## **How to censor, block, or flag inapropriate songs**

This section shows how to censor, block, or flag inapropriate songs from playing in the karaoke player. The censor control is needed, for example, to filter out songs of adult content or foul languages for the audience of families and minors.

In the Control Panel, go to Tools > Setting. The Setting window will appear showing the censor controls (for the program versions higher than v579).

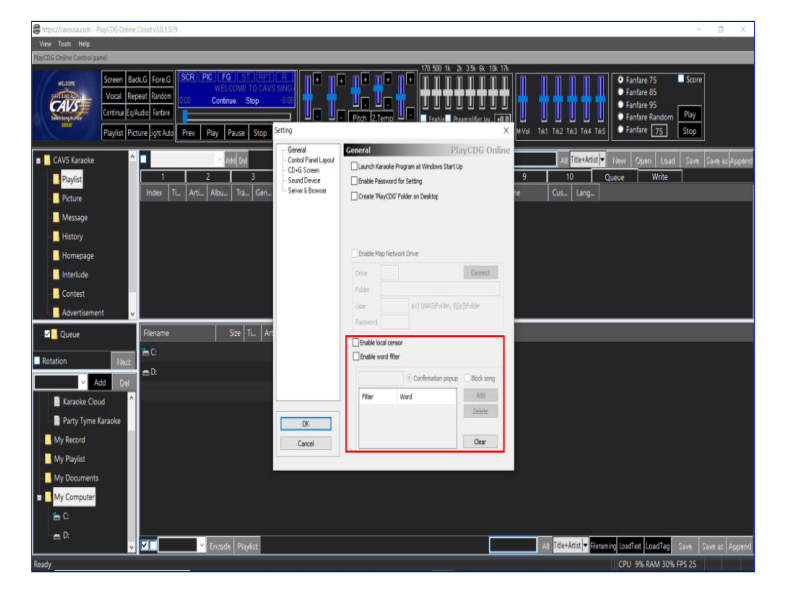

## **1. Enable local censor**

Check the Enable local censor and click OK. Next go to My Server for the loaded playlist and you will see an added field "Filter" at the end of each song.

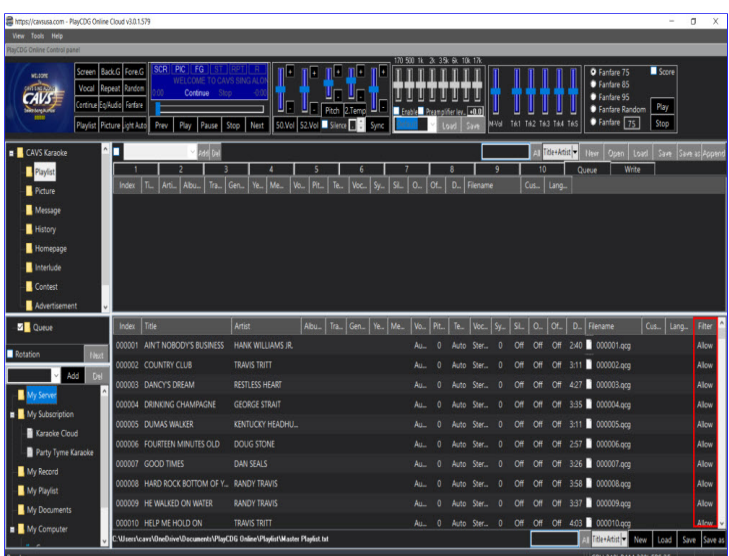

Right click on a song and select Censor.

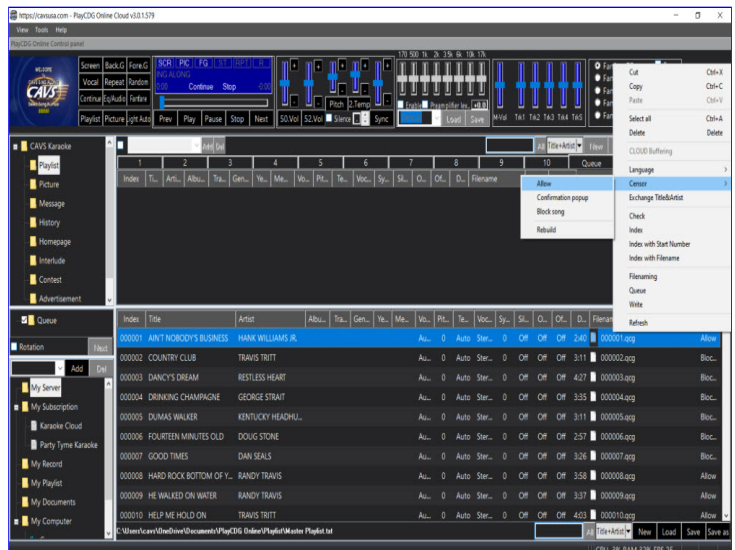

You will see the following three options.

- Allow: Allow the song to play
- Confirmation popup: Flag the song for confirmation before play
- Block song: Block the song from play

Note that you can change the control value for a group of songs at a time using Click and Shift-Click.

Finally, when done changing the control value(s), right click anywhere in the playlist and select Censor followed by Rebuild. Clicking on Rebuild is important as it sends the changed control information to the server, which then sends to each of the E-Songbooks and devices connected to the player.

## **2. Enable word filter**

In the Tools > Setting, check the Enable word filter.

Next select words to filter in the title and artist fileds of the songs. For example, you may select a word such as "(clean)" which is attached to the title for the songs that contain foul languages but cleaned in lyrics. You may select an artist name whose songs are prone to contain adult languages. Then for each word, select

- Confirmation popup: Flag the song for confirmation before play
- Block song: Block the song from play

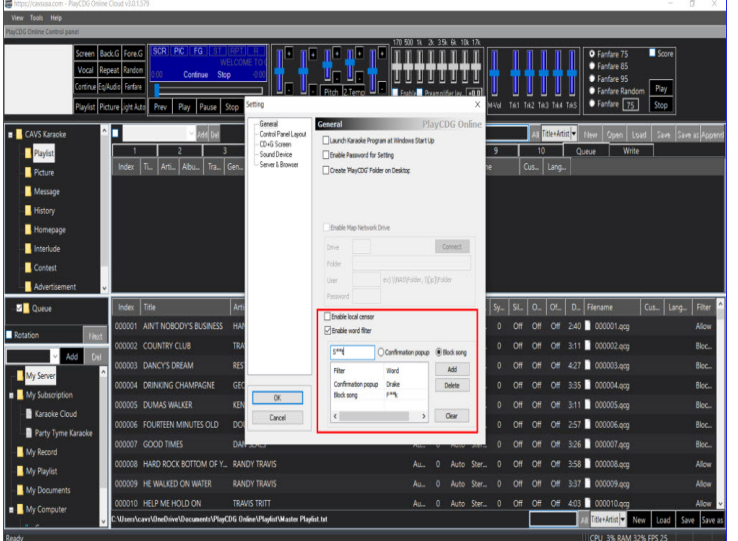

Next click on Add. To delete a word in the filter, select the word and press Delete. Press Clear to delete all words in the filter.

When done selecting words, click OK to close the Setting window, which will activate the word filter. Note that the word filter does not differenciate between upper case and lower case.

**END**